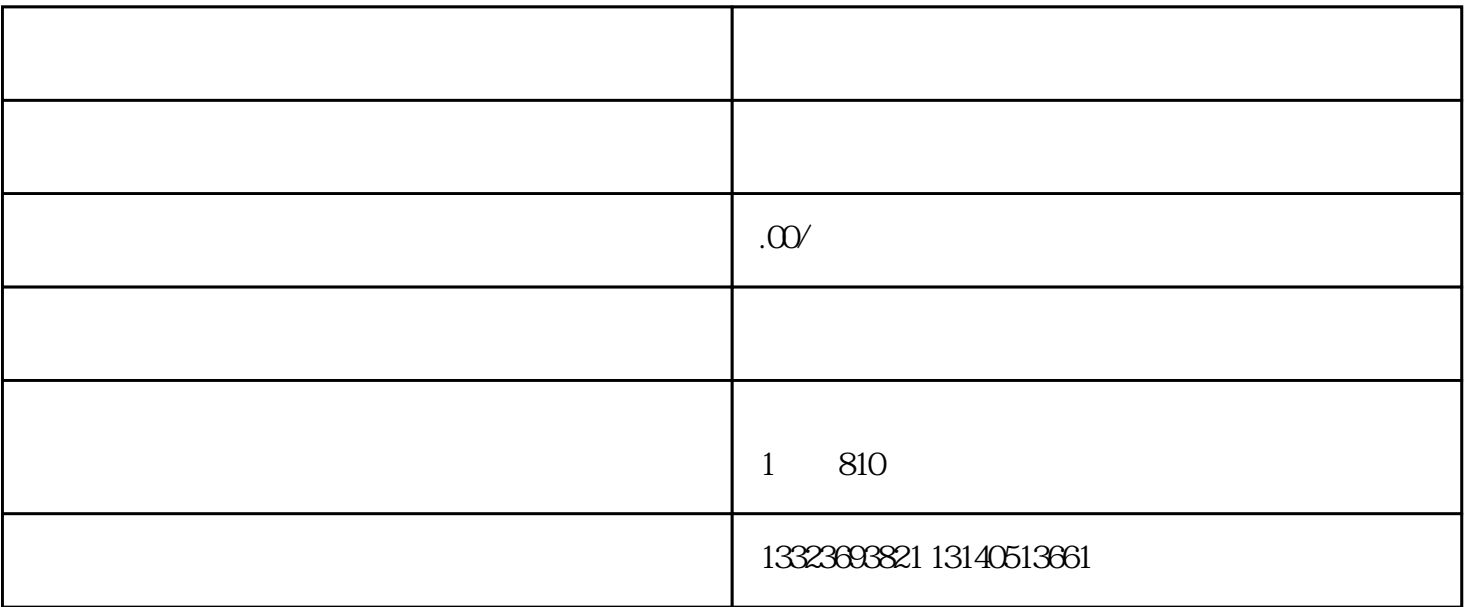

 $1$ 

 $\alpha$  $\sqrt{a}$ 

 $1$  , and the contract of the contract  $\Gamma$  and  $\Gamma$  and  $\Gamma$  and  $\Gamma$ 

 $2$  and  $\ddots$ 

3、添加版块:逛淘宝店铺时,大家会发现网店的页面分为好几个版块,添加了不同的内容,我们现在就

 $4\,$ 

 $\frac{1}{2}$ ,  $\frac{1}{2}$ ,  $\frac{1}{2}$ ,

 $5\,$ 

 $\alpha$ 

 $"$